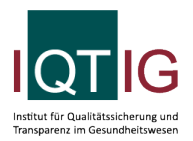

NEO (Spezifikation 2024 V01)

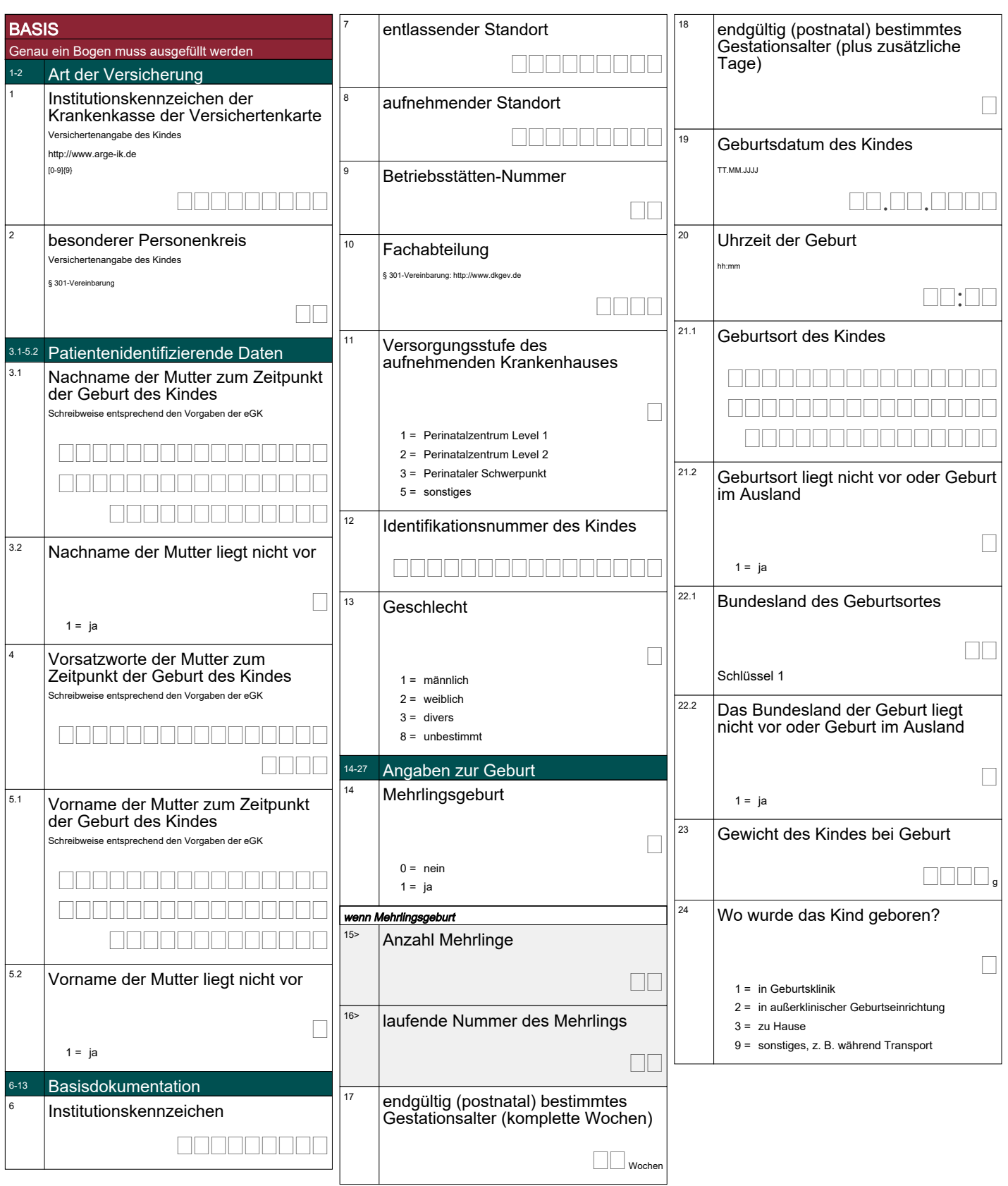

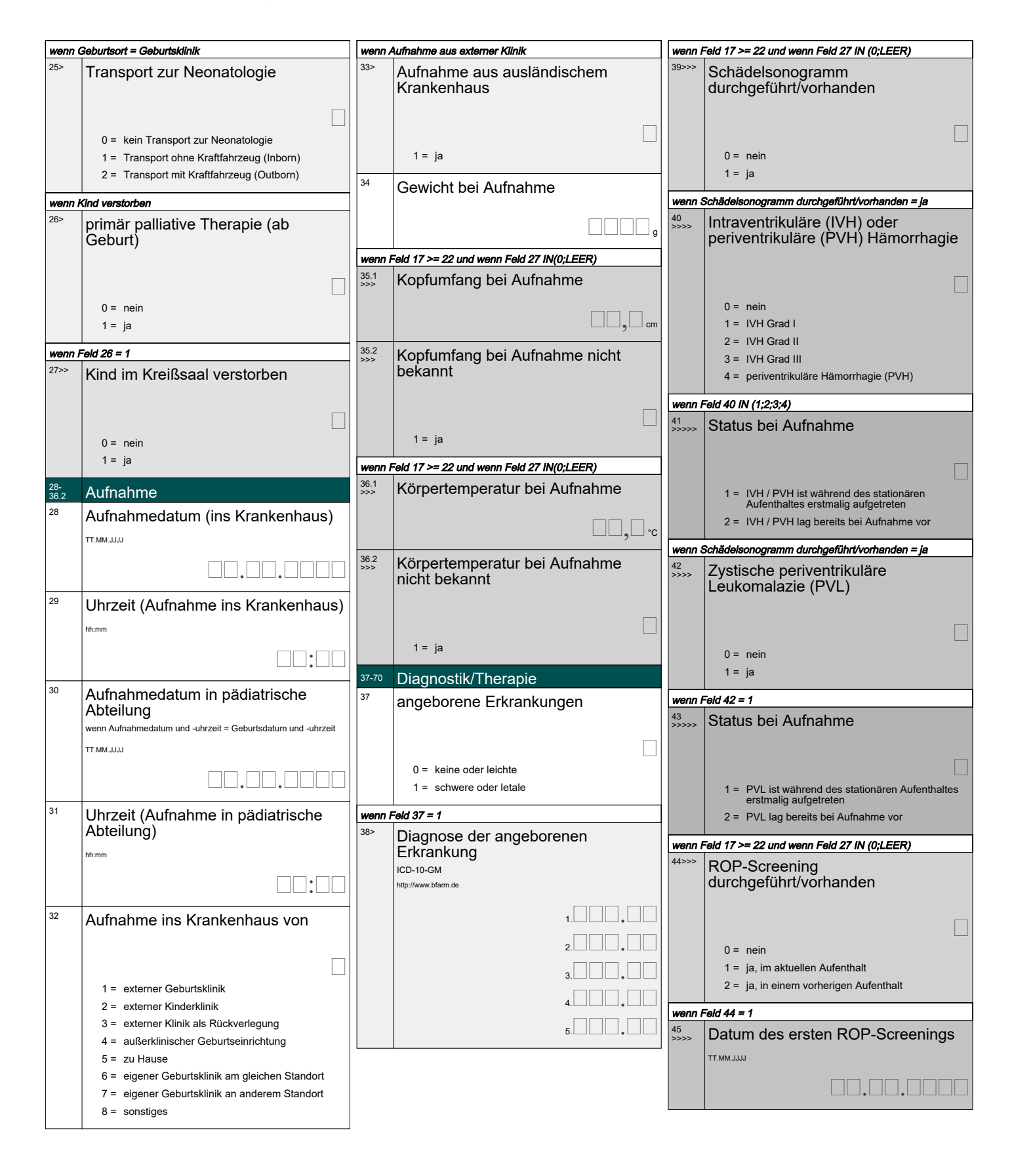

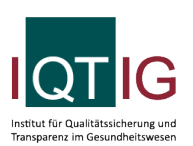

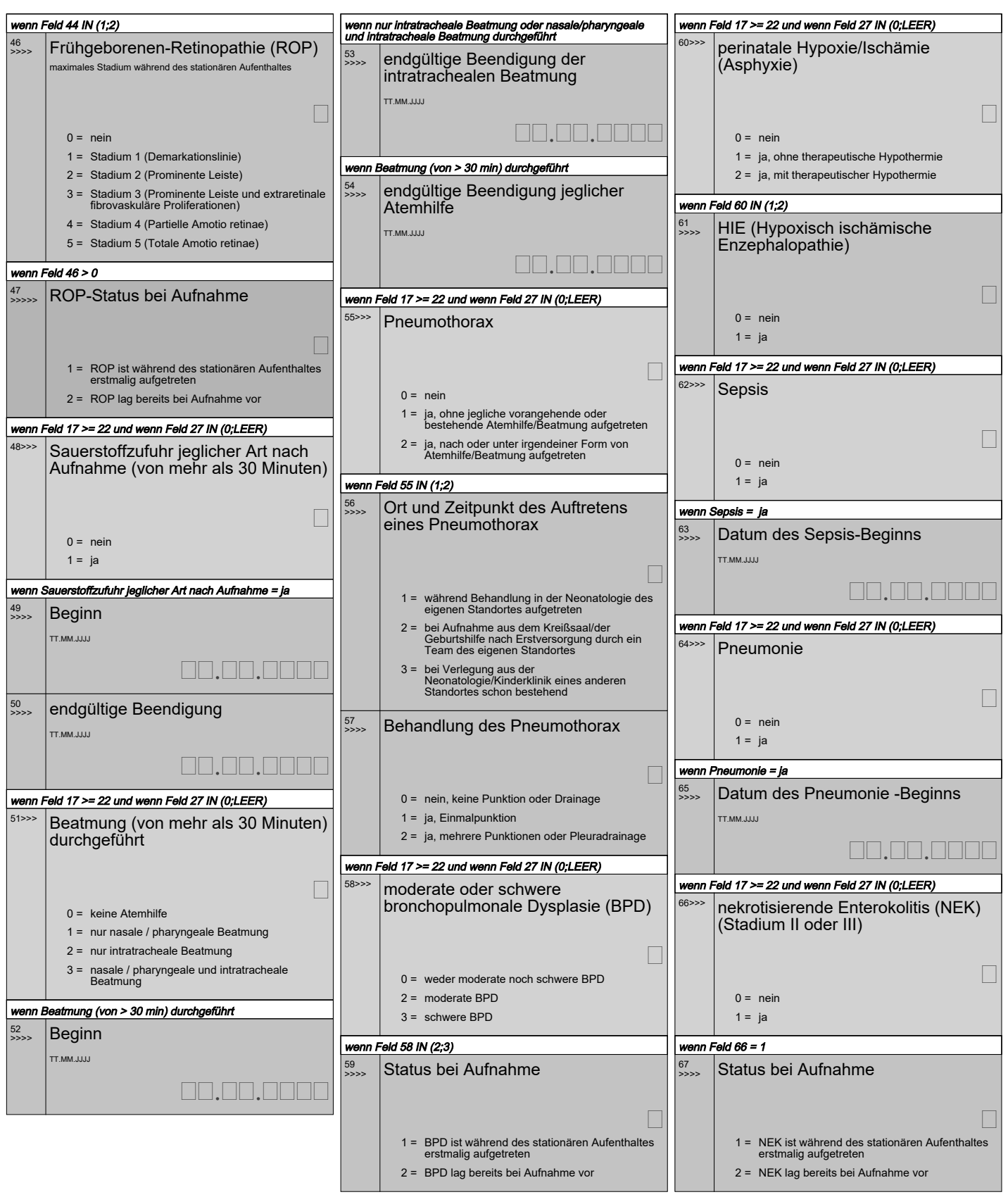

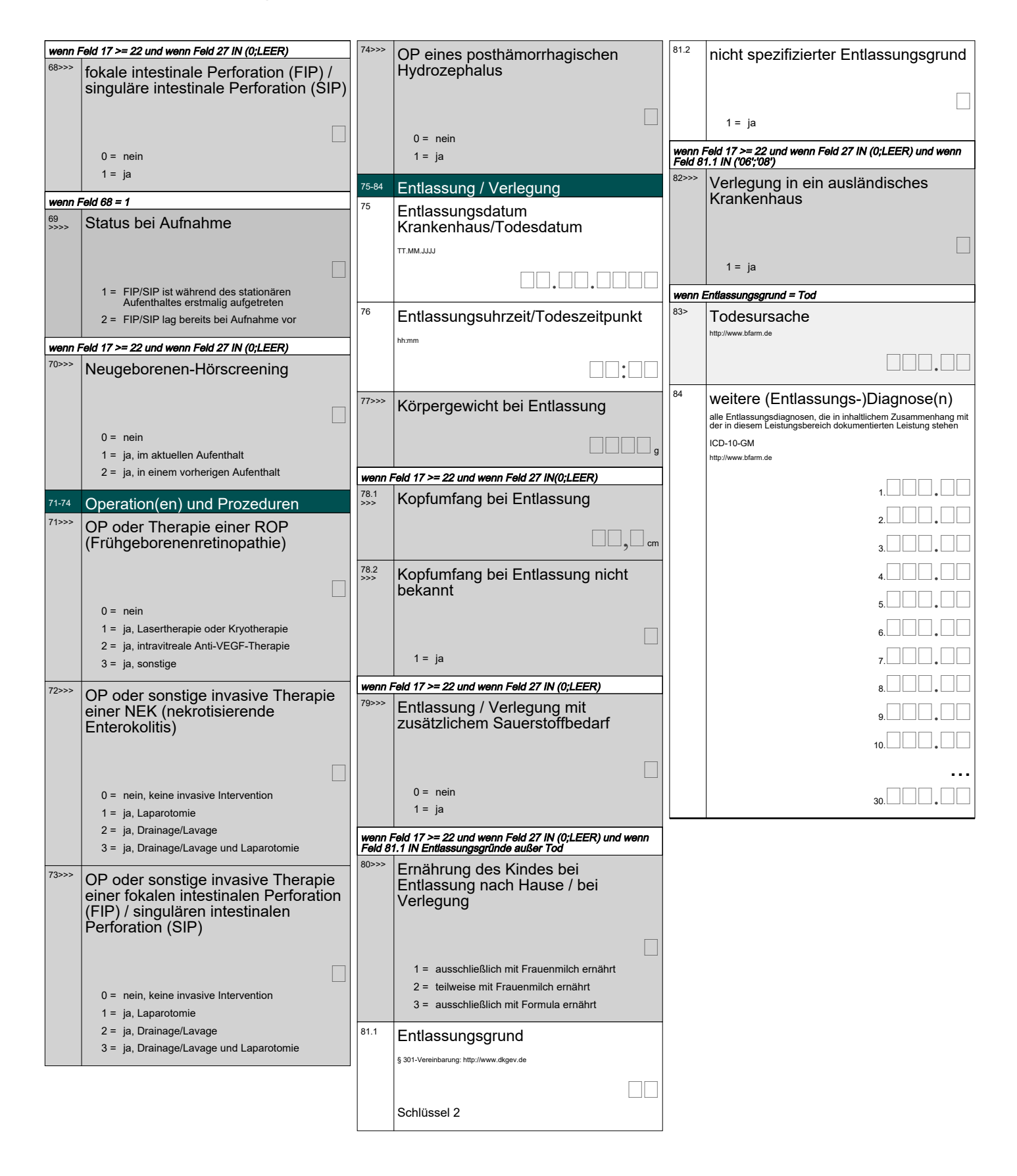

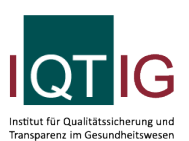

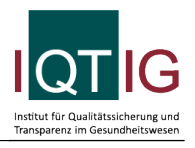

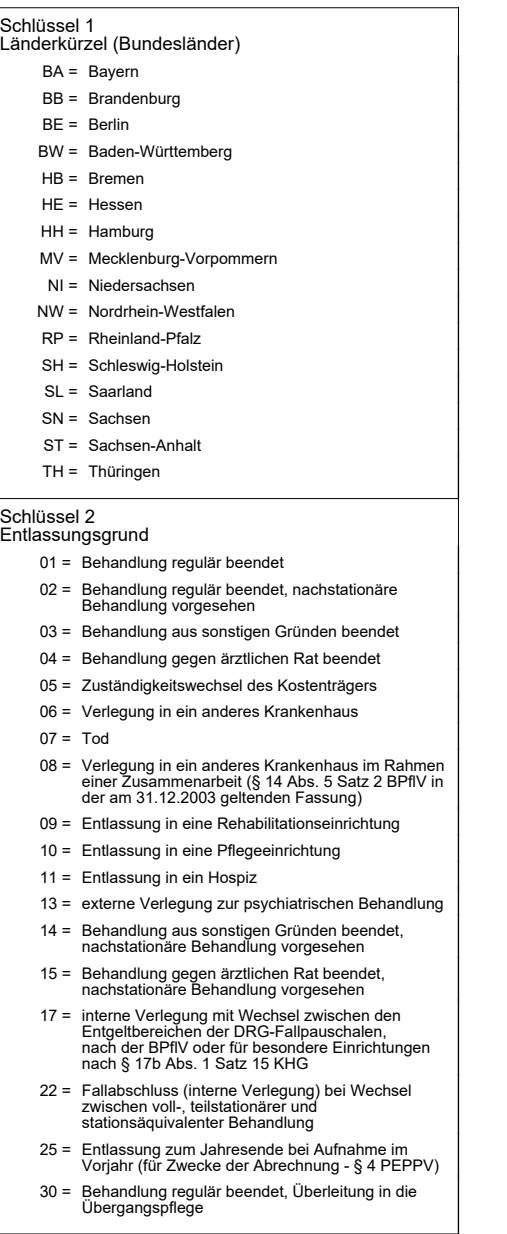